## Time Series for the Year 2016 at http://pfbach.dk/

## **Data from the ENTSO-E Transparency Platform**

In my note from 16 December 2016, I have recommended the use of the ENTSO-E Transparency Platform, which is supposed to become a more correct and more complete source of data than my collection.

For my own use, I have downloaded 2016-data for several countries from the ENTSO-E Transparency Platform. Unfortunately, practical all the time series were incomplete. Therefore, I extended my data conversion software by a module for estimating missing data in order to minimize the manual work. Missing data within the same day are replaced by linear interpolations. When complete days (24 hours) are missing, I have manually inserted data from a similar day.

The time resolution of the ENTSO-E time series can be 15, 30 or 60 minutes. Therefore, I have three different sets of conversion software for the creation of hourly time series in my format. This is still must simpler than using individual software per country or, as for Germany, for each transmission system operator.

I decided to upload the mended time series to [http://pfbach.dk/.](http://pfbach.dk/) They are complete, bus include more or less estimated data.

The percentage of estimated data is indicated in the download page for most time series in 2016. In the data sheet, cells with estimated data are yellow. I hope that this gives the users of my data a fair idea of the data quality.

The estimated data in fig. 2 may look wrong. The reason is that the interpolation was made in the 15 minutes original, where only some of the quarters were missing.

I am still improving the tools, so errors may occur. I am, as always, grateful for information on any problem with my collection of data.

British data are from [http://www.gridwatch.templar.co.uk/.](http://www.gridwatch.templar.co.uk/) Even this data source is incomplete. A better data quality is available from [https://www.elexonportal.co.uk/,](https://www.elexonportal.co.uk/) but first after several months.

From a European wind power point of view, Irish data are quite important. However, these data are so poor that a reconstruction with reasonable authenticity is not possible. Therefore, I have asked Eirgrid to send me the 2016 time series for load and wind power, as they kindly did last year.

Generally, I can quite easily download and convert time series of good quality from the EN-TSO-E Transparency Platform to my usual format. I am ready to consider requests for additional 2016 data and extend the selection correspondingly.

Denmark Germany Wind MW (download) (2.0%) <sup>■</sup> Spot price €/MWh (download) PV MW (download) (1.2%) Load MW \* (download) (0.7%) Great Britain France **Spain** 

2016 - Share of estimates in %. Estimated data in yellow cells

 $-2014$  $-2015$ 

Fig. 1 – The download page informs about shares of estimated data

|                | Δ               | B       | С     |  |
|----------------|-----------------|---------|-------|--|
| $\mathcal{A}$  | Source:         | ENTSO-E |       |  |
| $\overline{c}$ |                 |         | DE    |  |
| 3              | Date            | Hour    | Wind  |  |
| 4              |                 |         | MWh   |  |
|                | 1429 29 02 2016 | 9       | 11064 |  |
|                | 1430 29.02.2016 | 10      | 10318 |  |
|                | 1431 29.02.2016 | 11      | 10415 |  |
|                | 1432 29.02.2016 | 12      | 11010 |  |
|                | 1433 29.02.2016 | 13      | 11711 |  |
|                | 1434 29.02.2016 | 14      | 11947 |  |
|                | 1435 29 02 2016 | 15      | 12314 |  |
|                | 1436 29 02 2016 | 16      | 12208 |  |
|                | 1437 29.02.2016 | 17      | 11471 |  |
|                | 1438 29.02.2016 | 18      | 10411 |  |
|                | 1439 29.02.2016 | 19      | 9947  |  |
|                | 1440 29 02 2016 | 20      | 10055 |  |
|                | 1441 29.02.2016 | 21      | 9627  |  |
|                | 1442 29 02 2016 | 22      | 9157  |  |

Fig. 2 – From a sheet with estimates

Paul-Frederik Bach

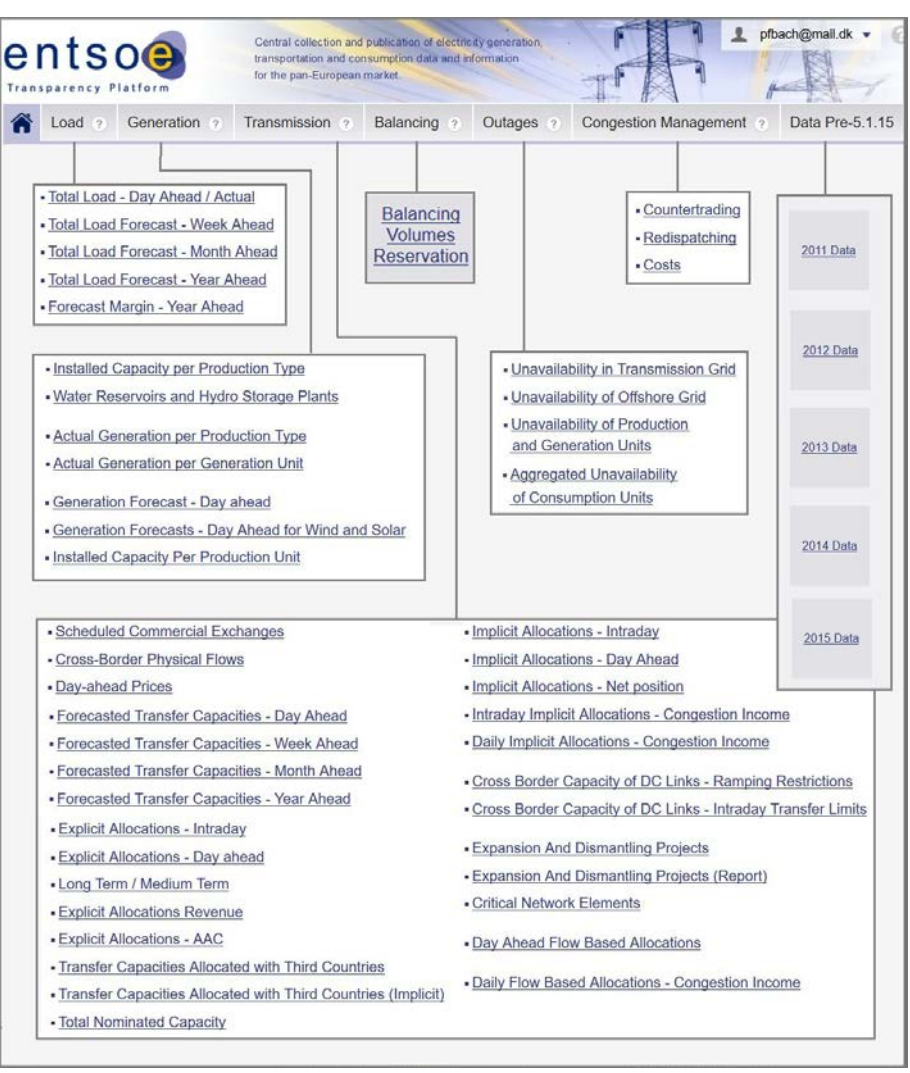

## **Available Data at the Transparency Platform**

Fig. 3 - New ENTSO-E data structure from 5 January 2015

## **How to Download Time Series from the ENTSO-E Transparency Platform**

Some data users find it difficult to download data from the ENTSO-E Transparency Platform. The following guide may be helpful.

Go to<https://transparency.entsoe.eu/> and log in (fig. 4).

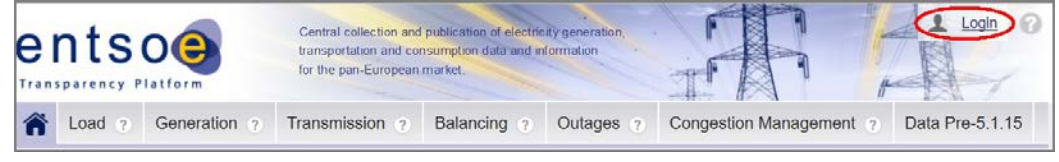

Fig. 4 - Login at the ENTSO-E Transparency Platform

Select (for instance) "Load" and "Total Load – Day Ahead / Actual" (fig. 5).

Loads can be given for control areas, bidding zones or countries.

Paul-Frederik Bach

Select (for instance) in this sequence (fig. 6):

- 1. "Country"
- 2. Belgium
- 3. Any date within the year, you want to download
- 4. "Export" opens the next menu
- 5. "Total Load Day Ahead / Actual (Year, XLSX)"

The word "Year" (fig. 6) is the key to download a full year instead of just one day.

Now wait for a pop-up menu (fig. 7). The waiting time sometimes seems to be long.

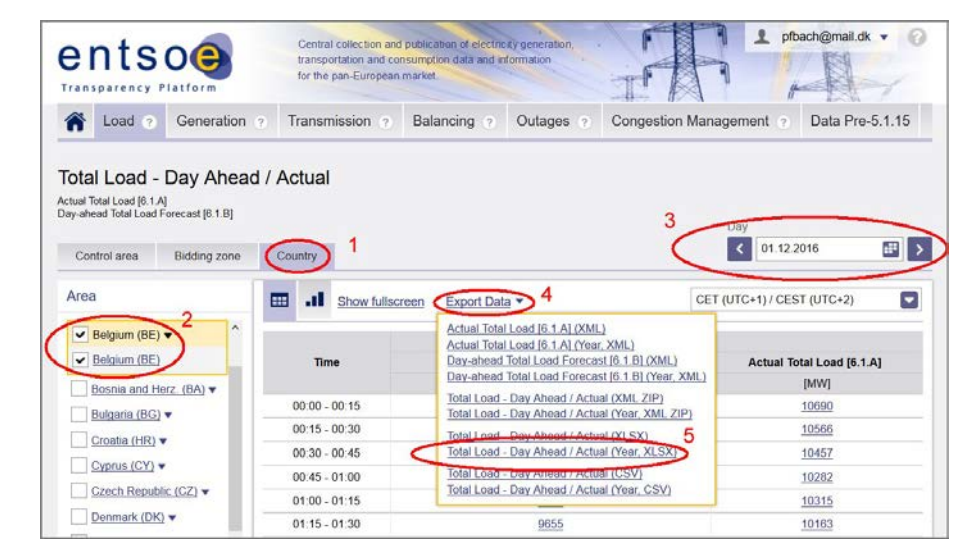

Fig. 6 - Downloading time series for a full year

| Abner Total Load - Day Ahead _ Actual 201601010000-201701010000.xlsx X |                | <b>Total Load - Day Ahead / Actual</b>    |                               |                          |
|------------------------------------------------------------------------|----------------|-------------------------------------------|-------------------------------|--------------------------|
|                                                                        | $\overline{2}$ | Actual Total Load [6.1.A]                 |                               |                          |
| Du har valgt at åbne:                                                  |                | Day-ahead Total Load Forecast [6.1.B]     |                               |                          |
|                                                                        |                | 01.01.2016 00:00 - 01.01.2017 00:00 - CET |                               |                          |
| Mill  oad - Day Ahead _ Actual 201601010000-201701010000.xlsx          | 5              |                                           |                               |                          |
| som er: Microsoft Excel Worksheet                                      | 6              | Time                                      | Belgium (BE)                  |                          |
|                                                                        |                |                                           | Day-ahead Total Load Forecast | <b>Actual Total Load</b> |
| fra: https://transparency.entsoe.eu                                    | 8              |                                           | [MW]                          | [MW]                     |
|                                                                        | $\overline{9}$ | $00.00 - 00.15$                           | 9164                          | 8909                     |
| Hvad skal Firefox gøre med denne fil?                                  | 10             | $00:15 - 00:30$                           | 8940                          | 8802                     |
|                                                                        | 11             | $00:30 - 00:45$                           | 8725                          | 8599                     |
| Abn med Microsoft Excel (standard)                                     | 12             | $00.45 - 01.00$                           | 8534                          | 8470                     |
| $O$ Gem fil                                                            | 13             | $01:00 - 01:15$                           | 9352                          | 8426                     |
|                                                                        | 14             | $01:15 - 01:30$                           | 9265                          | 8271                     |
| Gør dette automatisk med filer som denne fremover.                     | 15             | $01.30 - 01.45$                           | 9132                          | 8174                     |
|                                                                        | 16             | $01:45 - 02:00$                           | 9045                          | 8031                     |
|                                                                        |                |                                           |                               |                          |
| OK<br>Annuller                                                         | 103            | $23:30 - 23:45$                           | 10067                         | 8711                     |
|                                                                        | 104            | $23:45 - 00:00$                           | 9948                          | 8564                     |
|                                                                        | 105            |                                           |                               |                          |
| Fig. 7 - Download to my computer                                       | 106            | 02.01.2016                                |                               |                          |
|                                                                        | 107            |                                           |                               |                          |
|                                                                        | 108            | $00:00 - 00:15$                           | 8827                          | 8424                     |
|                                                                        | 109            | $00.15 - 00.30$                           | 8688                          | 8259                     |

Fig. 8 - ENTSO-E Load data for Belgium

Time series from ENTSO-E have largely the same format (fig. 8), but with some tricky differences in the first four rows with specifications. For reading these specifications by a computer program, separate programming is required for each type and for each country.

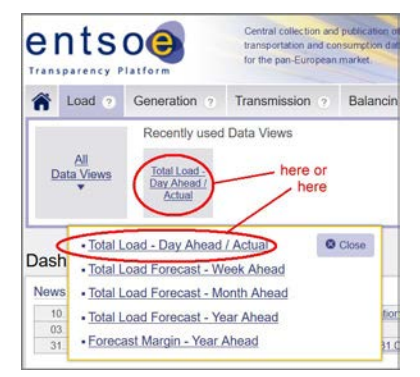

Fig. 5 - Select Total Load

Paul-Frederik Bach